#### **SECURITY BEST PRACTICES**

Updated: 12/02/2013

#### **Introduction**

The data sets provided in conjunction with this agreement are controlled access data. The procedures described below are based on the assumption that access to deidentified individual (person) level detailed genomic data associated with phenome data should be controlled and not publicly available.

The goal of this process is to ensure that data provided by the NIH is kept sufficiently secure and not released to any person not permitted to access the data, either through malicious or inadvertent means. To accommodate these requirements, systems housing these data must not be directly accessible from the internet, and the data must not be posted on any web or ftp server. Data placed on shared systems must be secured and limited to those involved in the research for which the data has been requested. If data is stored on laptops, mobile devices or removable media, those devices must be encrypted and password protected.

# **Protecting the Security of Controlled Data**

#### *Security Awareness Requirements*

This document provides an overview of security principles for data, access, and physical security to ensure confidentiality, privacy and accessibility of data.

The controlled access data you received is considered sensitive information. By following the **best practices** below, you will be doing much towards protecting the information entrusted to your care. This is a minimum set of requirements; additional restrictions may be needed by your institution and should be guided by the knowledge of the user community at your institution.

# **Think Electronic Security**

- 1. *The Single Most Important Advice:* Download data to a secure computer or server and not to unsecured network drives or servers.
- 2. Make sure these files are never exposed to the Internet. Data must never be posted on a PI's (or institution's) website because the files can be "discovered" by internet search engines, e.g., *Google, Bing*.
- 3. Have a strong password for file access and never share it. A strong password has to meet at minimum following requirements:
	- At least 8 characters long
	- Does not contain your user name, real name, or company's name
- Does not contain complete dictionary word
- Contains characters from each of the following four groups: lowercase letters, uppercase letters, numerals, and special characters
- 4. If you leave your office, close out your data files Or lock your computer.
	- Install a password-enabled screen saver that activates after 15 minutes of inactivity.
- 5. Data stored on laptops, mobile devices (e.g. smartphones, tablets, mp3 players) or removable media (e.g. CDs, flash drives, USB drives) must be encrypted. Most operating systems have the ability to natively run an encrypted file system or encrypt portions of the file system. (Windows = EFS or Pointsec and Mac OSX = File Vault)
- 6. Ensure that the system files and the registry are protected using strong access control lists (ACL), which are the lists of permissions attached to an object. ACLs or access permissions specify which user or process has an access to objects and what kind of operations are allowed on objects.
	- Appropriate use of ACLs will ensure limited access to downloaded data
- 7. Keep all software patches up-to-date

#### **Think Physical Security**

- 1. If the data are in hard copy or reside on portable media, e.g., on a CD, flash drive or laptop), treat it as though it were cash.
- 2. Don't leave it unattended or in an unlocked room.
- 3. Consider locking it up.
- 4. To maintain a secure environment, you must restrict physical access to all servers, network hardware, and backup media.
- 5. Exercise caution when traveling with portable media, i.e., take extra precautions to avoid the possibility of loss or theft (especially flash drives which are small and can easily be misplaced).

# **Only Use Data by Approved Users on Secure Systems**

#### **Protect the Security of Controlled Data on Servers**

- 1. Servers must not be accessible directly from the internet, (i.e. must be behind a firewall or not connected to a larger network) and unnecessary services disabled.
- 2. Enforce principle of Least Privilege to ensure that individuals and/or processes granted only the rights and permissions to perform their assigned tasks and functions, but no more.
- 3. Keep systems up to date with security patches.
- 4. dbGaP data on the systems must be secured from other users (restrict directory permissions to only the owner and group) and if exported via file sharing, ensure limited access to remote systems.
- 5. If accessing systems remotely, encrypted data access must be used (such as SSH or VPN). It is preferred to use a tool such as RDP, X-windows or VNC that does not permit copying of data and provides "View only" support.
- 6. Ensure that all users of this data have IT security training suitable for this data access and understand the restrictions and responsibilities involved in access to this data.
- 7. If data is used on multiple systems (such as a compute cluster), ensure that data access policies are retained throughout the processing of the data on all the other systems. If data is cached on local systems, directory protection must be kept, and data must be removed when processing is complete.

Requesting Investigators must meet the spirit and intent of these protection requirements to ensure a secure environment 24 hours a day for the period of the agreement.

# **Maintain source data, and control copies of data**

- 1. The requesting investigator must retain the original version of the encrypted data. The requesting investigator must track any copies or extracts made of the data and shall make no copy or extract of the subject data available to anyone except an authorized staff member for the purpose of the research for which the subject data were made available.
- 2. Collaborating investigators from other institutions must complete an independent data use certification to gain access to the data.

# **When use of the dataset is complete — destroy all individual level data**

1. All data downloaded from dbGaP for the closed project must be deleted upon project close-out. Only encrypted copies of the minimum data necessary to comply with your institutional scientific data retention policy should be retained. Any copies of data retained must be deleted at the appropriate time and per your institutional records retention policy timelines; this should include any data on

central servers or their back-up systems, laboratory computers, or staff/student personal computers.

- 2. Shred hard copies and CD ROMs or other non-reusable physical media.
- 3. Delete electronic files securely.
	- a. At minimum, delete the files and then empty your recycle bin.
	- b. Optimally, use a secure method, e.g., an electronic "file shredder" program that performs a permanent delete and overwrite.
- 4. Most institutions retain backup tapes for a period of time. Ensure those backups are reused (data deleted) and any archive copies are also destroyed.
- 5. Refer to the Guidelines for Information Media Sanitization [\(http://csrc.nist.gov/publications/PubsSPs.html\)](http://csrc.nist.gov/publications/PubsSPs.html) for further details on data disposal

#### **Additional Resources for testing and best practices:**

#### **The Center for Internet Security**

CIS is the only distributor of consensus best practice standards for security configuration. The Benchmarks are widely accepted by U.S. government agencies for FISMA compliance, and by auditors for compliance with the ISO standard as well as GLB, SOx, HIPAA, FERPA and other regulatory requirements for information security. End user organizations that build their configuration policies based on the consensus benchmarks cannot acquire them elsewhere.

#### **[http://www.cisecurity.org/.](http://www.cisecurity.org/)**

Appendix A – Has checklists based on CIS best practices, customized for dbGaP data use.

Content of this document has been adapted from [CIT/NIH,](https://ocio.nih.gov/ITGovPolicy/Pages/spec_policy.aspx) [NIST](http://www.nist.gov/) and [CIS](http://cisecurity.org/) .

Appendix A:

Best Practice Security Requirements for dbGaP Data Recipients

# **Preface**

This appendix has been adapted from the HHS IT Security program for minimal security standards and the Center for Internet Security, and adapted as "Best Practices" for dbGaP. This appendix is intended for the engineering team that will configure local computer system that store and use dbGaP data. There are two parts: general security and a digest of the NIST recommended steps to delete data and scrub devices.

# **Introduction**

The *dbGaP Best Practices Guidelines* checklists were created to provide guidance and expectation on how to treat the controlled access data received from dbGaP.

# **Purpose**

The purpose of this appendix is to provide minimum configuration standards for recipients of data from dbGaP. Adhering to these procedures will provide a baseline level of security, ensuring that minimum standards or greater are implemented to secure the confidentiality, integrity, and availability of data resources. If institutional IT policies are more restrictive, then they should apply.

# **Background**

Minimum security configuration standards help to ensure sound control of each system. Adhering to minimum standards helps to mitigate risks associated with implementing applications and software by providing a solid foundation to track changes, the differences between versions, and new components as they are installed. System and application default settings are not optimal from a security perspective. Using default settings increases the risk of exploitation. These risks are mitigated through the use of minimum security configuration standards. These standards are from CIS checklists and are cross mapped to [NIST Recommended Security Controls for Federal Information Systems 800-53](http://nvlpubs.nist.gov/nistpubs/SpecialPublications/NIST.SP.800-53r4.pdf) Rev. 4.

For additional details, please refer to the benchmarks and audit tools at http://cisecurity.org/

Microsoft also has security tools such as the **Security Compliance Manager** that will check and provide feedback on your system's security

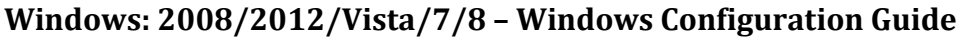

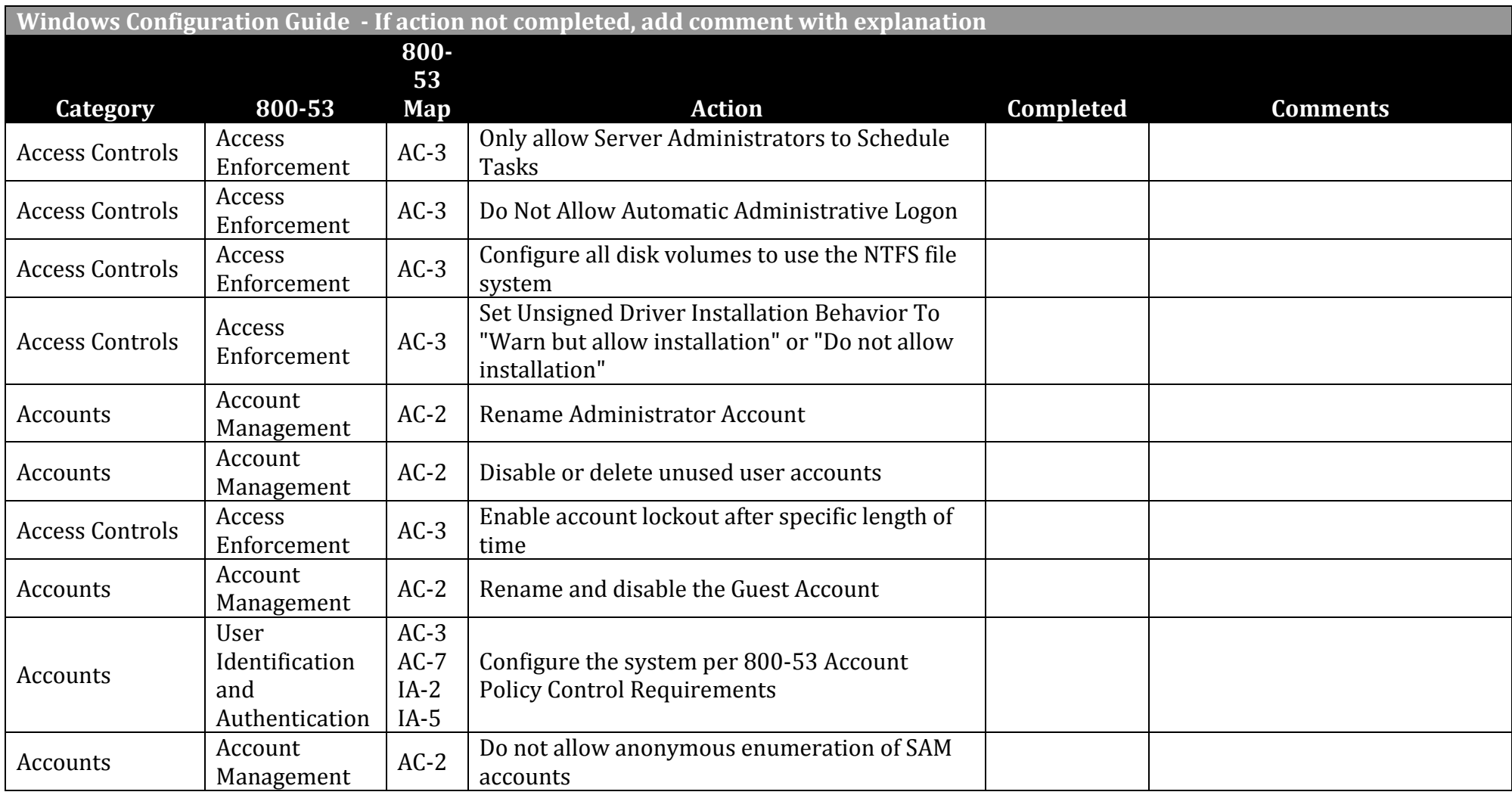

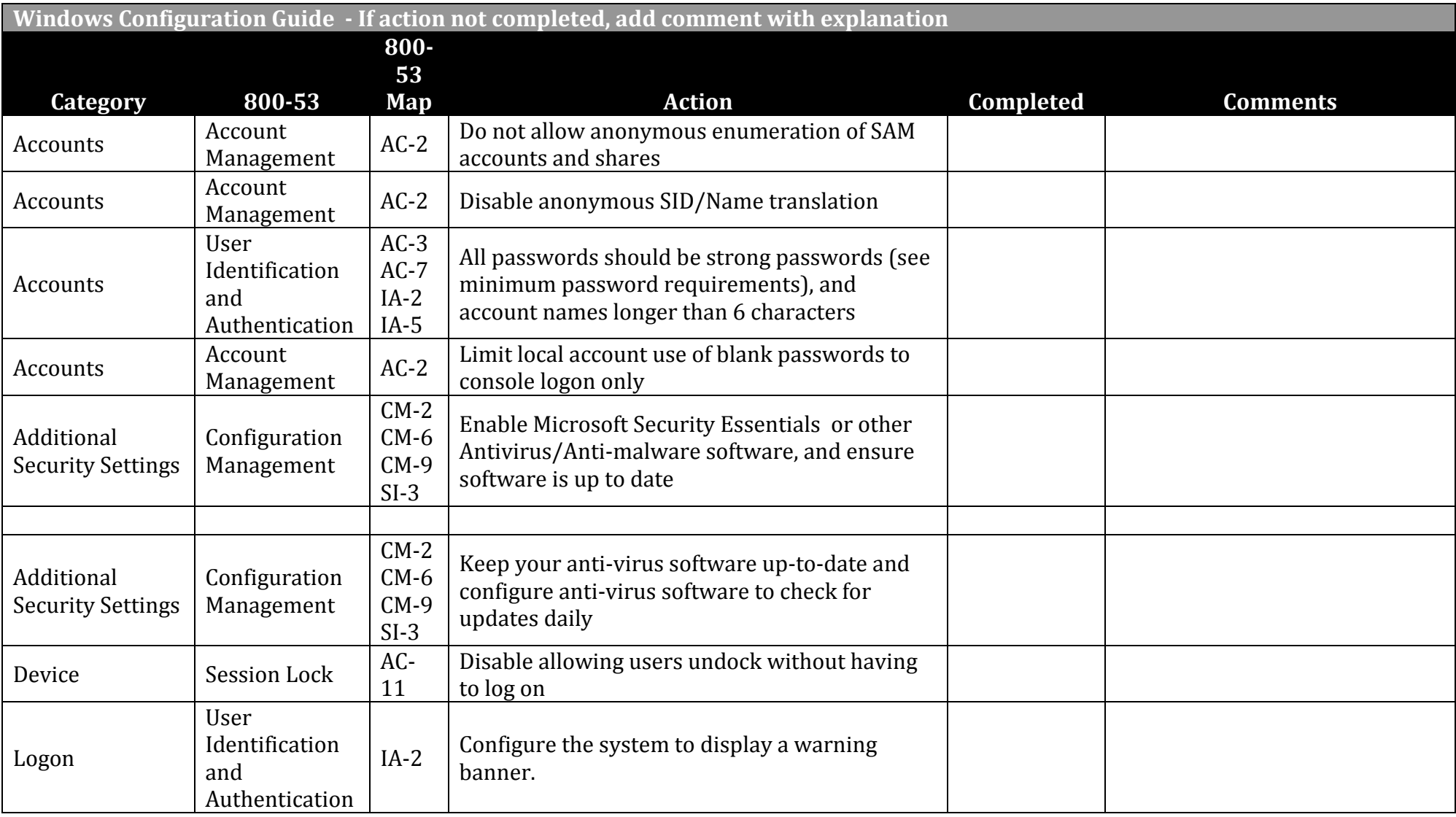

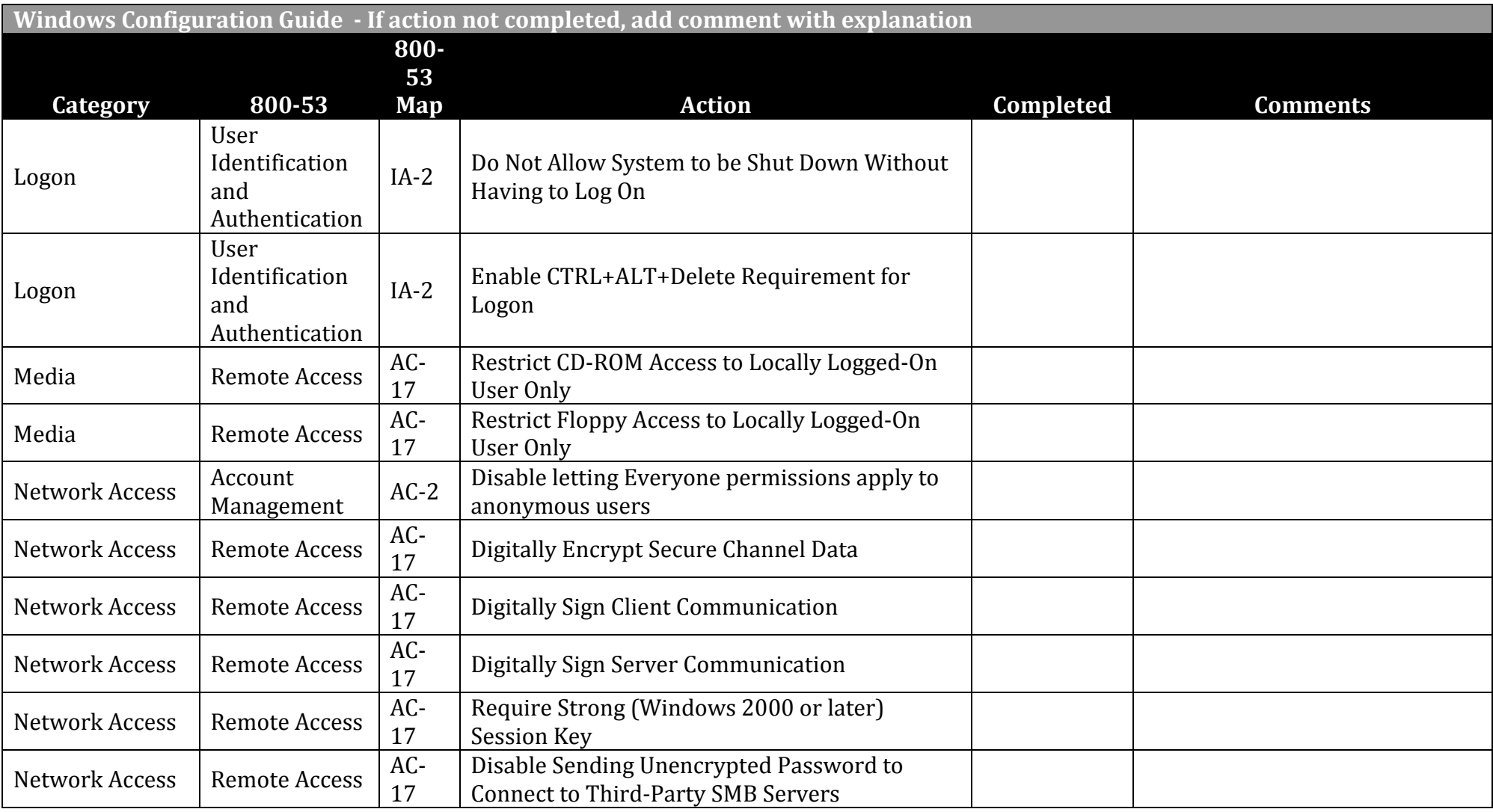

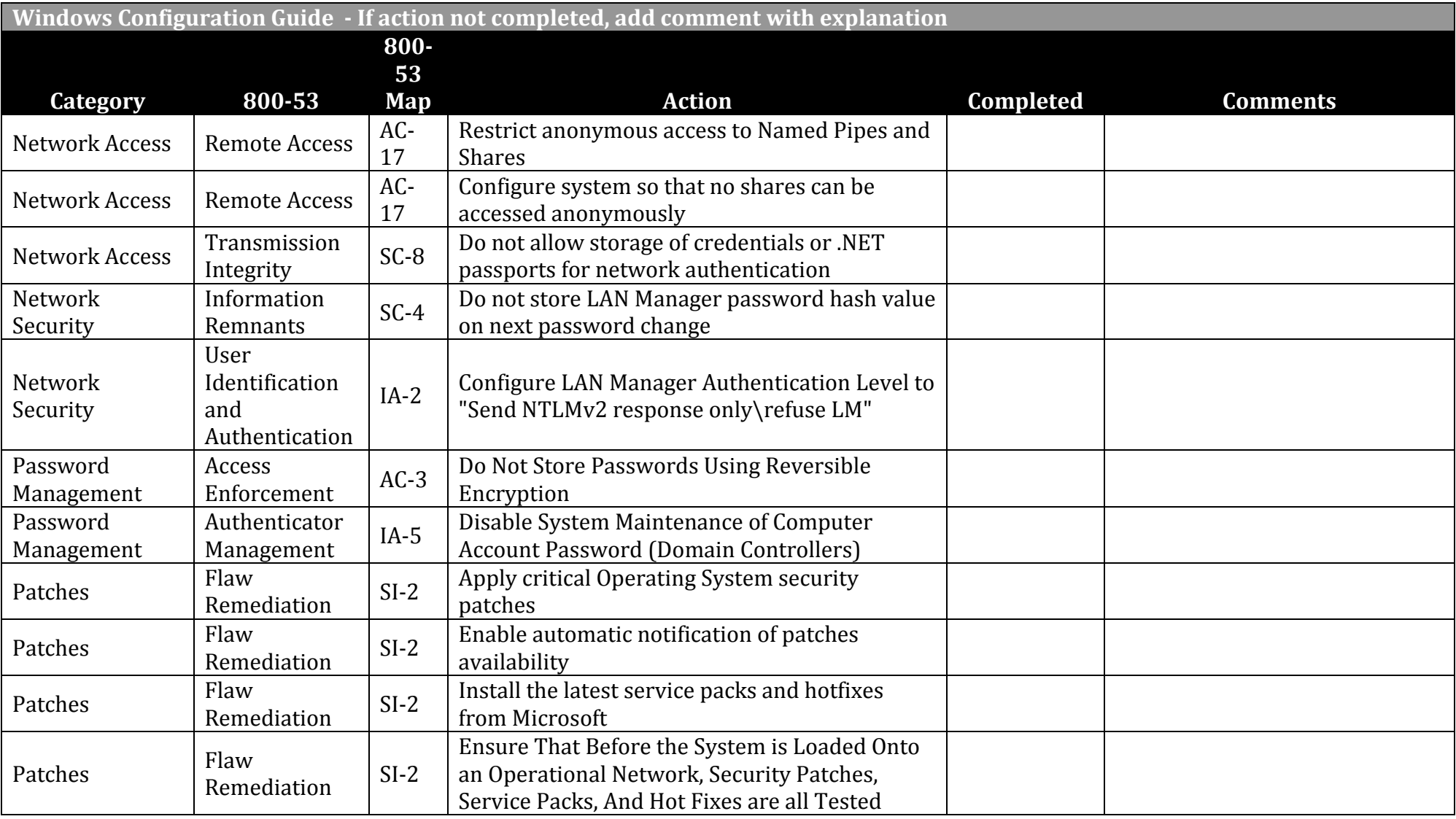

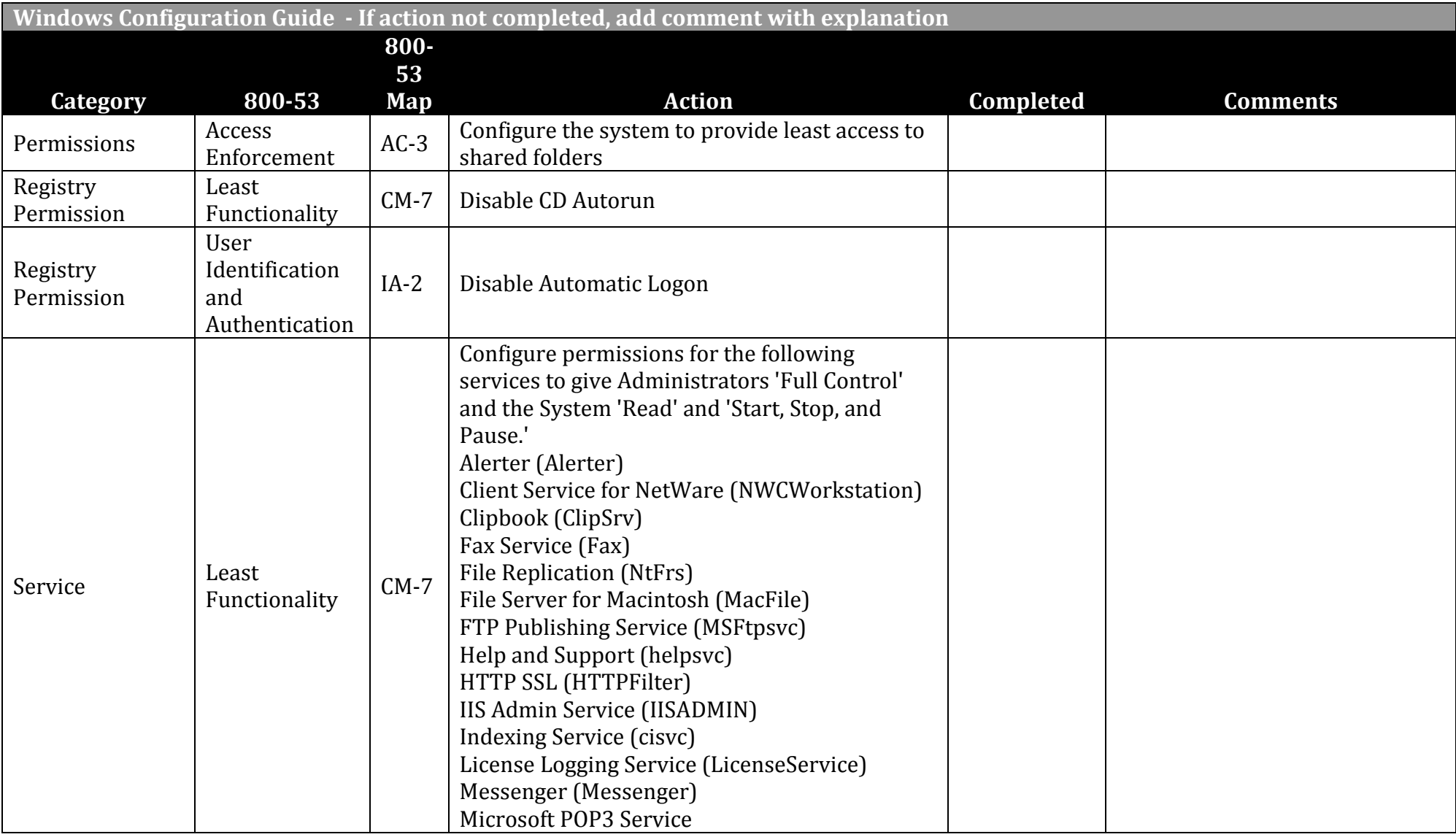

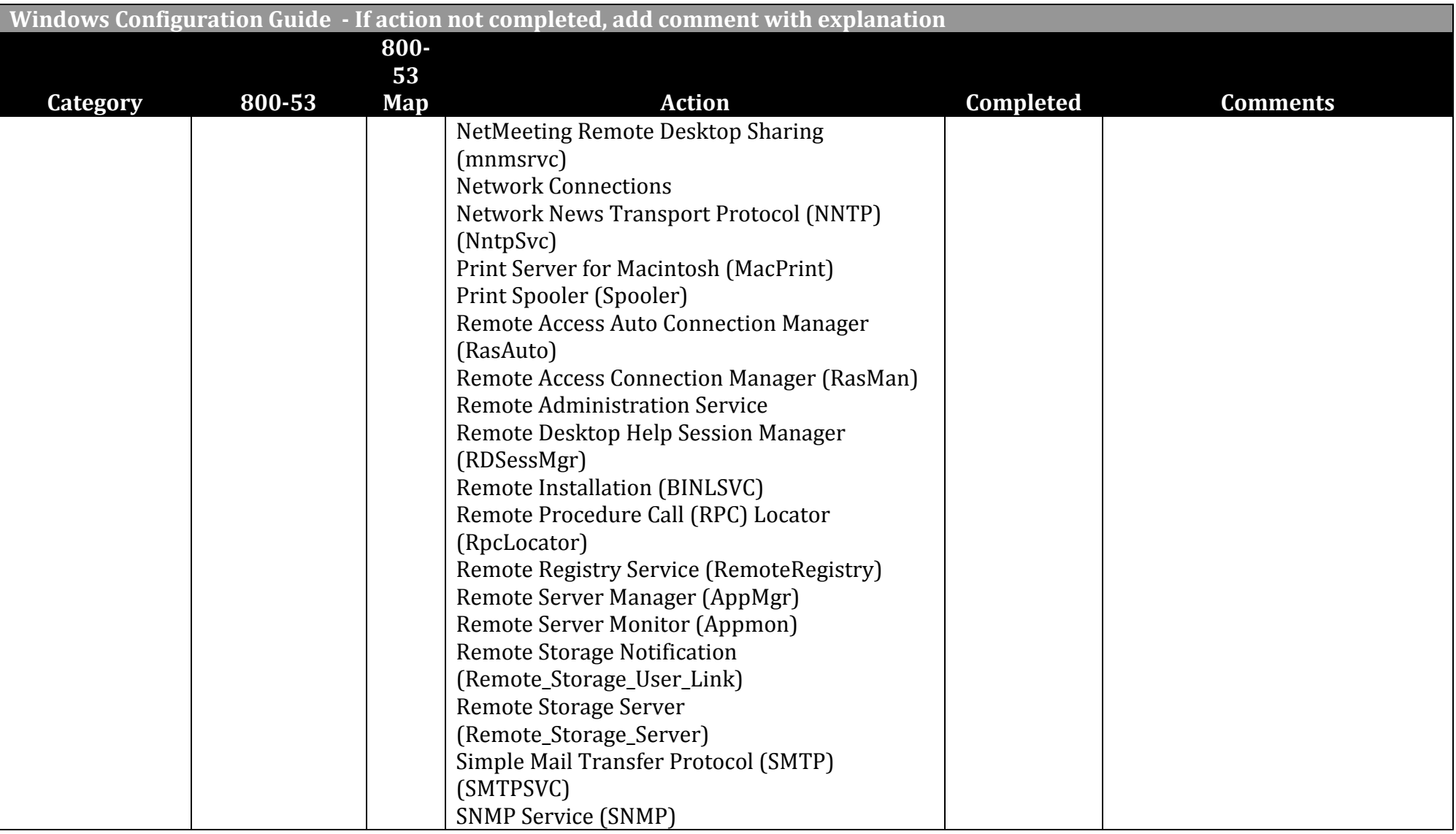

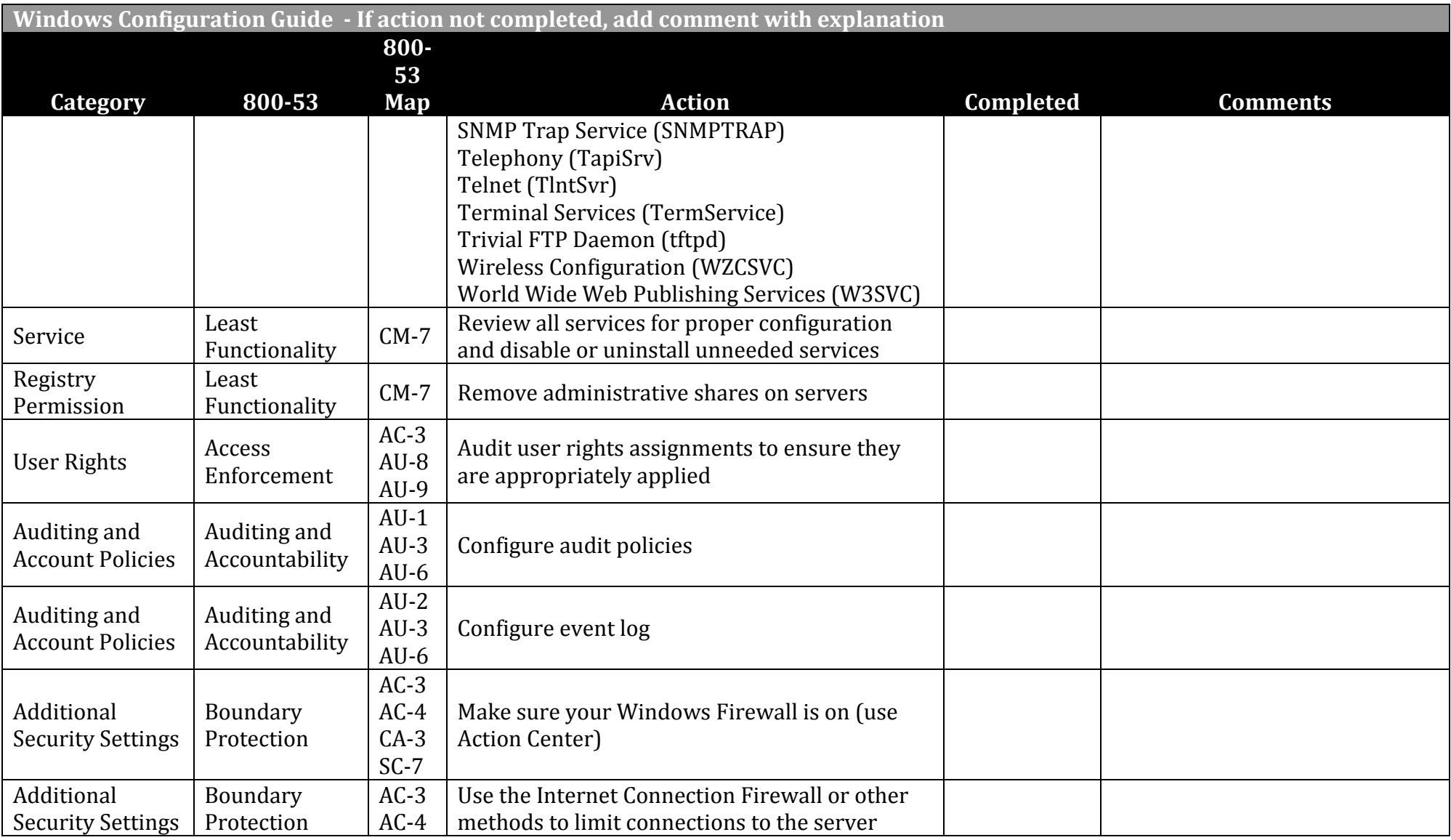

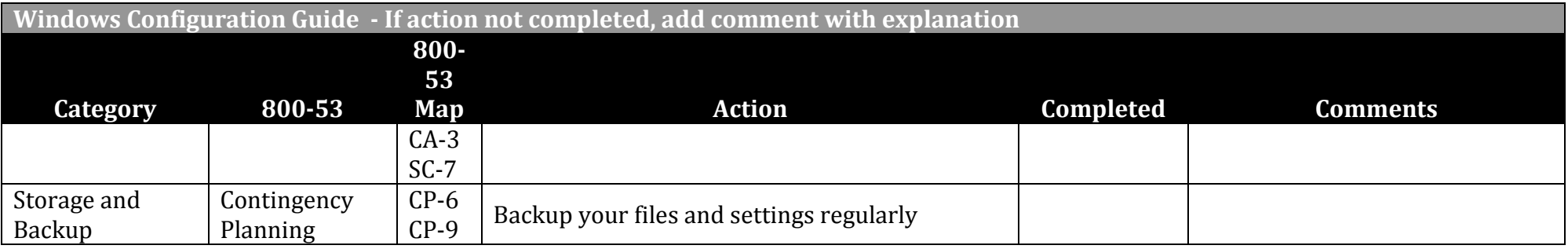

# **MacOS X/Linux Variants**

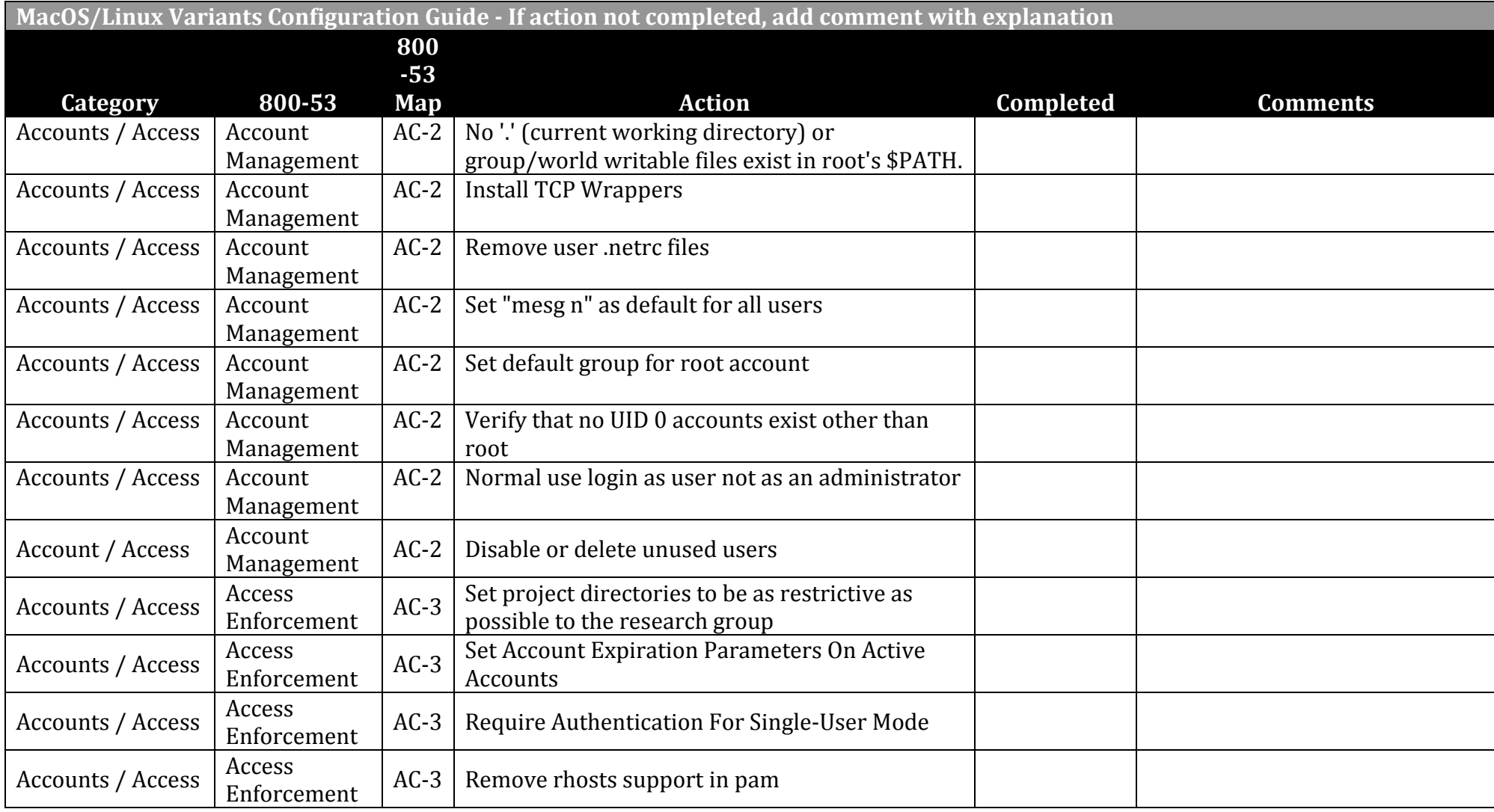

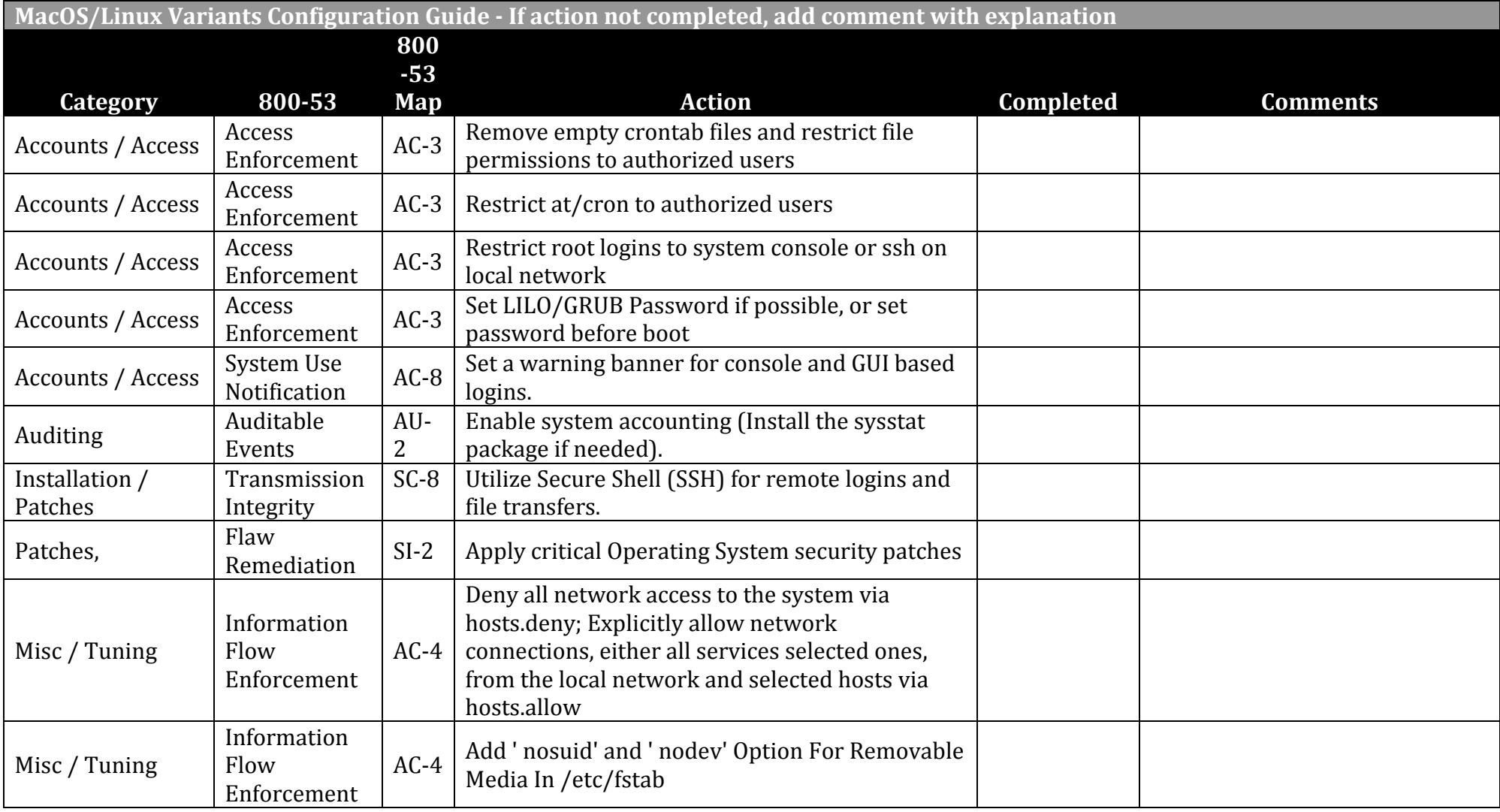

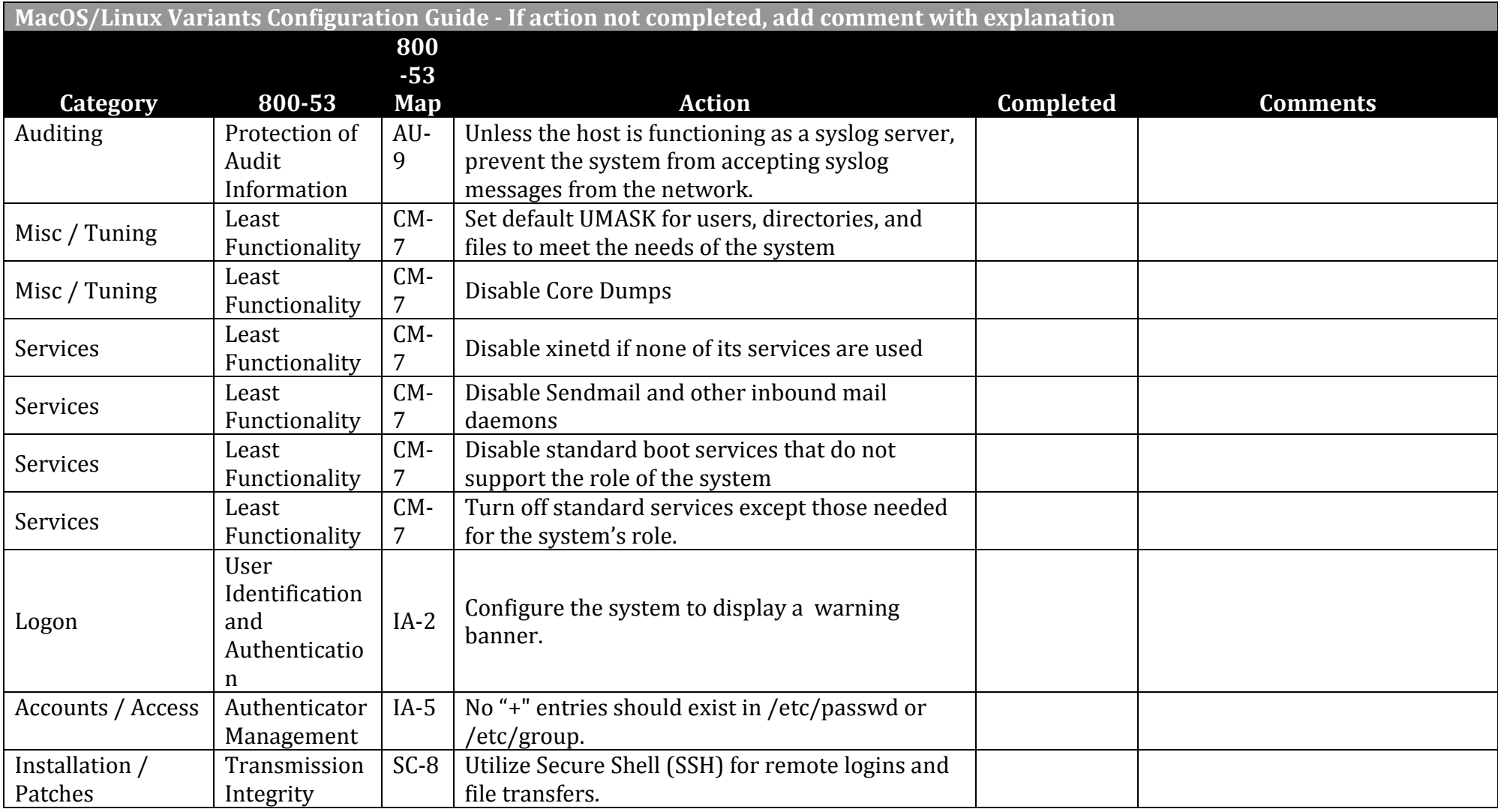

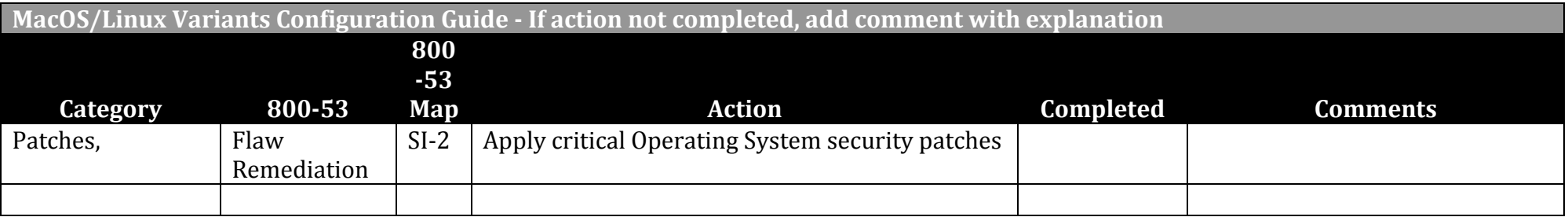

For Mac Laptops, an encryption tool such as FileVault should be used to protect all controlled access data.